## **GOVERNMENT OF MIZORAM** DIRECTORATE OF URBAN DEVELOPMENT & POVERTY ALLEVIATION MIZORAM: AIZAWL

Aizawl, the 14<sup>th</sup> September, 2015

 $153$ 

## **OFFICE ORDER**

No. A. 26021/1/2011-DTE(UD&PA): On the recommendation of Departmental Promotion Committee in its meeting held on 11.9.2015, the following Drivers are hereby promoted to Driver Special Grade in the scale of pay of PB-2 +  $\bar{z}$ . 4400 and Driver Grade III to Driver Grade II in the scale of pay of PB-1 +  $\bar{\tau}$ . 2400 plus all other allowances as admissible from time to time w.e.f. the date mentioned against their name:-a

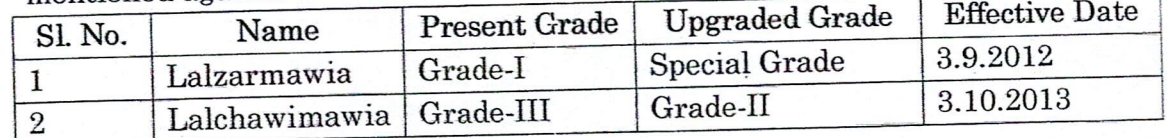

(ZORAMMUANA)

Director Urban Development & Poverty Alleviation Mizoram : Aizawl

Aizawl, the 14<sup>th</sup> September, 2015 Memo No. A. 26021/1/2011-DTE(UD&PA) :

Copy to:

- 1. Under Secretary to the Govt of Mizoram, UD&PA Department.
- 2. Sr. Sanitation Officer, Aizawl hriat atan.
- 3. District Urban Development Officer, Lunglei
- 4. Persons concerned
- 5. Guard File

Director Urban Development & Poverty Alleviation Mizoram: Aizawl